```
Lösungen 5. ÜbungsblattAufgabe1:
(defun myrevers (li)
        (if (endp li) NIL
           (append (myrevers (rest li))
             (cons (if (atom (first li)) (first li) (myrevers (first li))) NIL)
     )))Aufgabe2:
1. (format T "~6D ~15A ~20A" 982355 "Max" "Mustermann")
         (format T "~6D ~15A ~20A" 912345 "Susanne-Sabine" "Meier-Schulze")\longrightarrow982355 Max
                                     Mustermann
         NTL

912345 Susanne-Sabine Meier-SchulzeNIL
```

```
Aufgabe2 :2. (format T "Das Zeichen fuer \sim ist \sim \sim \sim")
          \longrightarrowDas Zeichen fuer \sim ist \simNILAlternative: (fomat T "Das Zeichen fuer ~C ist ~C~C" #\~ #\~<br>#\~\
          \# \sim )
```
3. (format T "~%Laenge: ~8,2F~%Breite: ~8,2F~%Hoehe: ~8,1F~%" 22.34 134.20 1.0)

erzeugt:Laenge: 22.34 Breite: 134.20Hoehe: 1.0

```
Aufgabe3 : (defun durchschnitt (datei)
          (setf durchsch
             (with-open-file (stream datei :direction :input
                                      :if-does-not-exist :error)
                   (let ( (sum 0.0) (anz 0))
                       (do ((preis (read stream NIL -1) (read stream NIL -1)))
                           ((= preis -1) (return
(if (not (= anz 0)) (/ sum anz) (error "Datei leer"))))
                           (setf anz (+ anz 1))
                           (setf sum (+ sum preis))
                       )))) ; ende setf durchsch
```

```
(let ((stream (open datei :direction :output
                    :if-does-not-exist :error
                    :if-exists :append)))
    (when (streamp stream)
       (format stream "durchschnittlicher Preis ~,2F Euro" durchsch)
       (close stream)
    ))
```
)

#### **Aufgabe4 :**

Die Funktion xxx durchsucht die Liste list nach zwei aufeinander folgenden Elementen, für die eq gilt. Werden solche entdeckt, so wird der Rest der Liste zurückgegeben, andernfalls NIL.

(defun xxx (list)

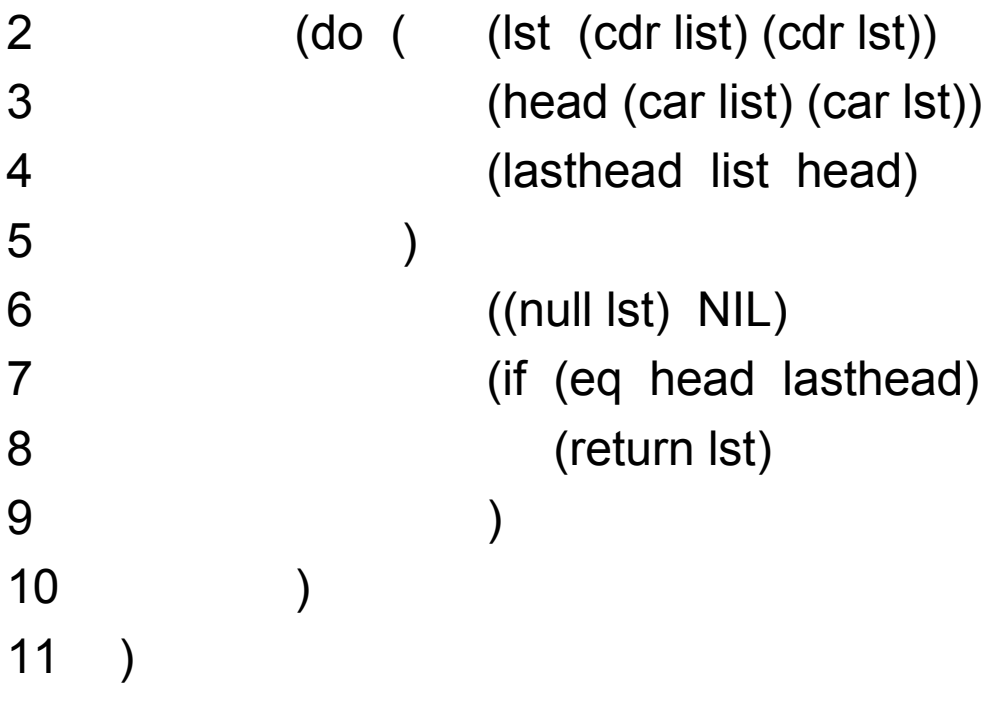